#### Pivoting ed errori numerici

Sistema:

$$
\left(\begin{array}{cc} \epsilon & 1 \\ 1 & 1 \end{array}\right)\left(\begin{array}{c} x_1 \\ x_2 \end{array}\right)=\left(\begin{array}{c} 1 \\ 2 \end{array}\right)
$$

 $\epsilon$  è piccolo. Soluzioni esatte:  $x_1 = \frac{1}{1-\epsilon} \approx 1$ ,  $x_2 = \frac{1-2\epsilon}{1-\epsilon} \approx 1$ 

Metodo di Gauss,  $m_{21} = 1/\epsilon$ :

$$
\left(\begin{array}{cc} \epsilon & 1 \\ 0 & 1-\frac{1}{\epsilon} \end{array} \middle| 2\frac{1}{\epsilon} \right) \approx \left(\begin{array}{cc} \epsilon & 1 \\ 0 & -\frac{1}{\epsilon} \end{array} \middle| \begin{array}{c} 1 \\ -\frac{1}{\epsilon} \end{array} \right) \rightarrow x_2 \approx 1 \quad x_1 \approx 0
$$

 $x_1$  è errato, il moltiplicatore si "prende" tutta l'informazione dei coefficienti del sistema.

# **Scaling o Equilibratura**

Se i coefficienti di un sistema sono molto diversi in ordine di grandezza, si possono manifestare degli errori di calcolo. Questi effetti si possono ridurre moltiplicando una o più equazioni per un numero.

Scaling esplicito: di ogni riga scegliere il coefficiente di modulo massimo (grandezza di riga). Dividere tutta l'equazione per questo valore. Questa operazione corrisponde a moltiplicare la matrice A per una matrice diagonale  $D = d_{ii} = \frac{1}{\max_i |a_{ii}|}$ :

$$
A_{equilib} = DA
$$

poi si inizia il metodo di gauss, eventualmente con pivoting.

# Pivoting ed errori numerici 2

Si scambiano le righe e si ripetono i calcoli:

$$
\left(\begin{array}{cc} 1 & 1 \\ \epsilon & 1 \end{array}\right)\left(\begin{array}{c} x_1 \\ x_2 \end{array}\right) = \left(\begin{array}{c} 2 \\ 1 \end{array}\right)
$$

... ora i risultati sono più corretti.

Il pivoting ha migliorato la stabilità dell'algoritmo.

NOTA: la matrice dei coefficienti è ben condizionata, anche prima dello scambio delle righe.

## **Scaling o Equilibratura 2**

- Scaling implicito: L'equilibratura viene effettuata durante la scelta dell'elemento pivot  $a_{nk}^{(k)}$ .
	- Per ogni riga  $r \geq k$  si determinano le grandezze di riga:

$$
s_i = \max_{1 \leq j \leq n} |a_{ij}|
$$

• L'elemento pivot è dato dall'indice  $r$  tale che:

$$
\frac{|a_{rk}^{(k)}|}{s_r} = \max_{k \le i \le n} \frac{|a_{ik}^{(k)}|}{s_i}
$$

M. Annunziato, DMI Università di Salerno - documento pu

iato. DMI Lloiversità di Salerno - do

#### **Decomposizione LU**

Il metodo di Gauss con pivoting corrisponde alla seguente decomposizione della matrice A:

$$
PA = LU
$$

#### dove:

- $\bullet$  P è una matrice di permutazione che corrisponde agli scambi di riga del pivot. Si ricava permutando le righe della matrice identità.
- $\bullet$  *U* è la matrice triangolare superiore che risulta dal metodo di Gauss.
- $\bullet$  L è una matrice triangolare inferiore con elementi diagonali equali ad 1 (Doolittle), gli altri sono i coefficienti moltiplicativi del metodo di Gauss.

## **Decomposizione LU**

Esempio Matrice  $P: \left[\begin{array}{cccc} 1 & 0 & 0 & 0 \\ 0 & 0 & 1 & 0 \\ 0 & 1 & 0 & 0 \\ 0 & 0 & 0 & 1 \end{array}\right]$ 

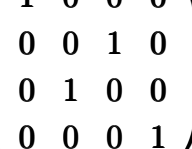

Ottenuta scambiando la seconda e la terza riga della matrice identità

Data la matrice A:

 $\tilde{A} = PA$ 

 $\tilde{A}$  ha le righe 2 e 3 scambiate. Data la matrice A:

 $\overline{A} = AP$ 

 $\overline{A}$  ha le colonne 2 e 3 scambiate.

# **Decomposizione LU**

Matrice  $L$ :

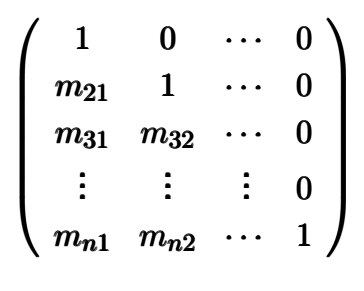

Matrice  $U$ :

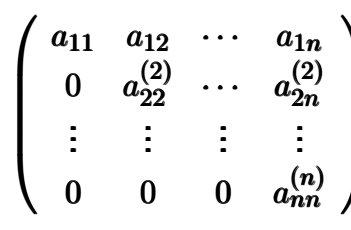

# **Decomposizione LU**

Per risparmiare memoria si scrivono  $L$  ed  $U$  in un'unica tabella:

$$
\begin{pmatrix} a_{11} & a_{12} & \cdots & a_{1n} \\ (m_{21}) & a_{22}^{(2)} & \cdots & a_{2n}^{(2)} \\ (m_{31}) & (m_{32}) & \cdots & a_{3n}^{(3)} \\ \vdots & \vdots & \vdots & \vdots \\ (m_{n1}) & (m_{n2}) & \cdots & a_{nn}^{(n)} \end{pmatrix}
$$

NOTA: Questa è una tabella di comodo, i moltiplicatori sono evidenziati tra  $( )$ . Le matrici L ed U sono quelle definite sopra. Non fare confusione.

iato. DMI Lloiversità di Salerno - documento pr

#### Utilità decomposizione LU

Utilità della decomposizione LU:

$$
Ax = b \Longleftrightarrow \left\{ \begin{array}{l} Ly = Pb \\ Ux = y \end{array} \right.
$$

Quando si devono risolvere tanti sistemi con stessa matrice  $A$ , e differenti termini noti  $b$ .

$$
Ax = b_1, \cdots Ax = b_k \Rightarrow \begin{cases} Ly = Pb_1 \\ Ux = y \end{cases}, \cdots \begin{cases} Ly = Pb_k \\ Ux = y \end{cases}
$$

 $P, L, U$  sono le stesse: eseguo la decomposizione solo una volta  $(2/3 n^3)$ , poi risolvo  $2k$  sistemi triangolari  $(2kn^2)$ operazioni).

## **Decomposizione LU e pivot totale**

Nel caso del pivoting totale si hanno due matrici di permutazione:  $P_r$  per le righe,  $P_c$  per le colonne. Questa si ottiene scambiando le colonne della matrice identità La fattorizzazione è:

$$
P_rAP_c=LU
$$

Conseguenze:

- Nella soluzione di un sistema di equazioni alla fine si deve effettuare  $P_{c}x$ , per riordinare le incognite.
- Nel calcolo del determinante:  $\det(A) = (-1)^{sr+sc} \prod_i u_{ii}$ dove sr numero scambi di righe, sc di colonne.

# Utilità decomposizione LU

Calcolo della matrice inversa  $A^{-1}$ :

 $PA = LU \rightarrow A = P^{-1}LU \rightarrow A^{-1} = (P^{-1}LU)^{-1} = U^{-1}L^{-1}P$ 

le matrici triangolari sono più facili da invertire.

Calcolo del determinante det $(A)$ :

$$
\det(A)=\det(P^{-1})\det(L)\det(U)=(-1)^s\prod_i u_{ii}
$$

s è il numero di scambi di righe

### **Le Norme**

Le norme, sia di vettori che di matrici, sono definite dalle sequenti proprietà:

- $||x|| > 0$  per ogni  $x \neq 0$ .
- $\|ax\| = |a| \|x\|$  per ogni scalare a.
- $||x + y|| \le ||x|| + ||y||$  (disuguaglianza triangolare).
- $||xy|| < ||x|| ||y||.$

L'ultima proprietà non è necessaria per la definizione, ma verrà utilizzata in seguito.

Appunziato, DMI Università di Salerno - documento provvisorio – n. 20/6

### Norme di vettori

 $E'$  dato un vettore  $x$ :

- $\|\mathbf{x}\|_{\infty} = \max_i |x_i|$  norma del massimo (detta anche 'infinito').
- $||x||_1 = \sum_i |x_i|$  norma 1.
- $\bullet$   $||x||_2 = \sqrt{\sum_i x_i^2}$  norma euclidea.

**Esempio:**  $x = (1, -3, 2), ||x||_{\infty} = 3, ||x||_1 = 6, ||x||_2 = \sqrt{14}.$ 

M. Annunziato, DMI Università di Salerno - documento provvisorio - p. 33/63

**Norme di Matrici** 

Le matrici sono entità matematiche diverse dai vettori. Norma di matrice indotta da quella di vettore:

$$
\|A\| = max_{\|x\|=1} \|Ax\|
$$

Norme di matrici indotte:

- $\bullet$   $||A||_{\infty} = max_i \sum_j |a_{ij}|.$
- $||A||_1 = max_i \sum_i |a_{ij}|.$
- $||A||_2 = \sqrt{max_s |\lambda_s(A^T A)|}$ .  $\lambda_s(\cdot)$  rappresenta l'insieme degli autovalori di una matrice.

M. Annunziato, DMI Università di Salerno - documento provvis